# From soup to nuts: Building a Detection-as-Code pipeline

David French

Staff Adoption Engineer, Google Cloud [@threatpunter](https://twitter.com/threatpunter)

Amsterdam 2024 FIRST Technical Colloquium

# David French / About Me

- 18+ years in IT and cybersecurity
	- Blue team life: Detection Engineer, Threat Hunter, SOC Analyst
	- Vendor life: Threat Research, Detection Engineering, building SIEMs & EDRs
- Currently at Google Cloud (Chronicle Security Operations)
- Formerly Twilio, Elastic, Endgame, Capital Group
- Speaker at Black Hat and BSides
- Creator of [Dorothy](https://github.com/elastic/dorothy)  Adversary simulation tool for Okta
- Likes to share knowledge & research: **[Blog,](https://medium.com/threatpunter) [community](https://github.com/threat-punter/community-contributions)** [contributions](https://github.com/threat-punter/community-contributions), MITRE ATT&CK
- Enjoys hiking, fishing, cycling, etc

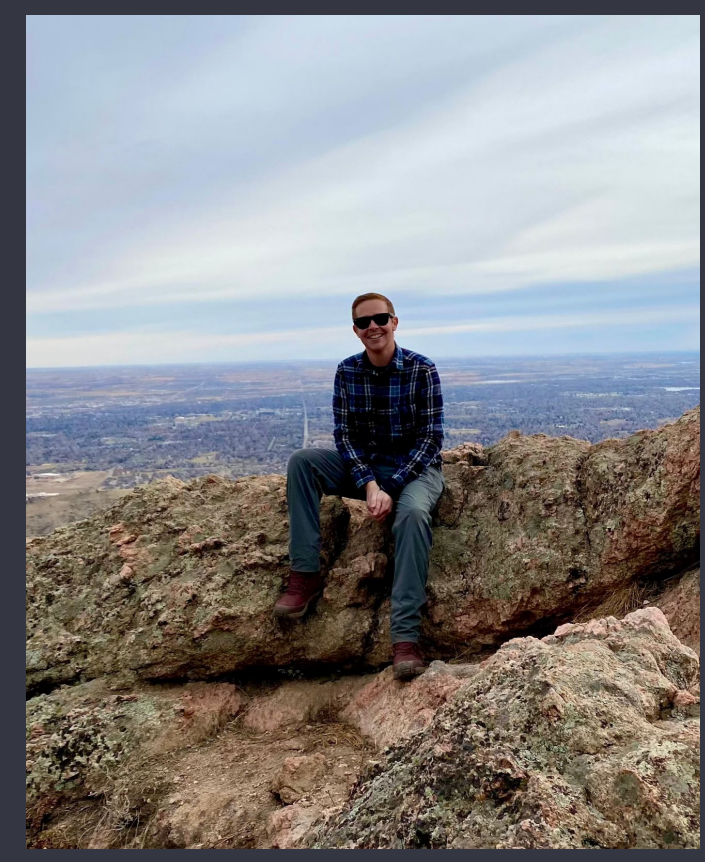

# Intended audience

- Anyone curious about how to manage detection content "as code" and how to get started
- Defensive security practitioners: Detection Engineers, SOC Analysts, etc
- Maybe you manage rules/signatures manually in your security tools and want to automate that
- If you're already an expert in Detection-as-Code, you might not learn a ton **v**

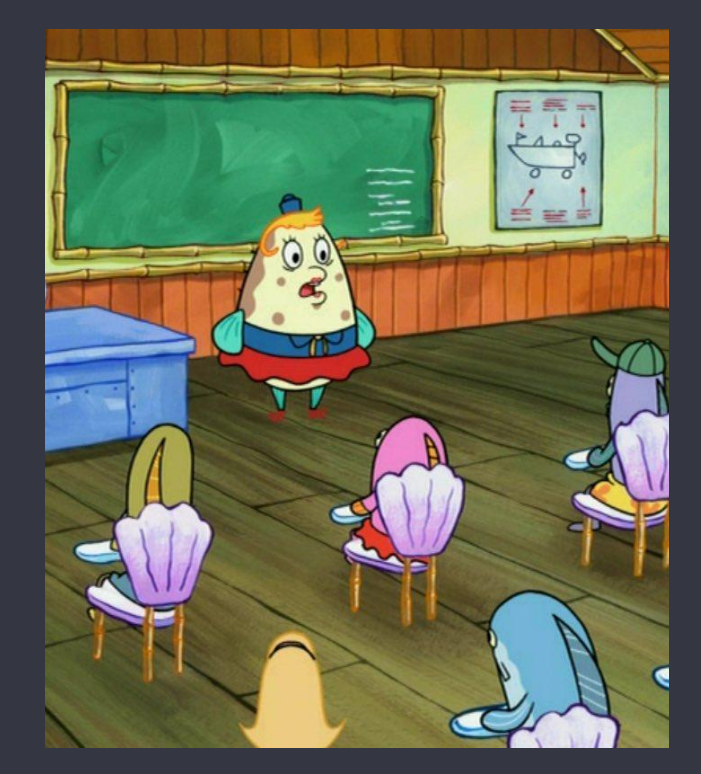

# Agenda

- 1. What is Detection-as-Code?
- 2. Example Detection Engineering workflow with Detection-as-Code
- 3. Benefits of managing detection rules "as code"
- 4. Designing the pipeline
- 5. Building a pipeline to manage detection content
- 6. Wrap up
	- a. Key takeaways
	- b. Links to useful resources
	- c. Q&A

# What is Detection-as-Code (DaC)?

- A set of principles that use code and automation to implement and manage threat detection content
- Traditional approach: Security team manually configures rules & signatures in security tools
- Detection-as-Code: Leverages software development practices & tools and treats detection content as code artifacts
- Gaining in popularity; growing acceptance

#### [Can We Have "Detection as Code"?](https://medium.com/anton-on-security/can-we-have-detection-as-code-96f869cfdc79) — Anton Chuvakin [Automating Detection-as-Code](https://www.tines.com/blog/automating-detection-as-code) — John Tuckner [Detection-as-code: Why it works and where to start](https://www.youtube.com/watch?v=VaZp7A6Q9zE) - Kyle Bailey [Detection as Code: Detection Development Using CI/CD](https://www.youtube.com/watch?v=_JEvyem4ryg) — Patrick Bareiß, Jose Hernandez 5

### **Can We Have "Detection as Code"?**

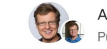

Anton Chuvakin  $\Phi$  · Follow Published in Anton on Security · 5 min read · Sep 21, 2020

◎ 268 Q 4

 $\begin{matrix} & \uparrow & \circ \\ & \downarrow & \circ \end{matrix}$ 

### **Automating Detection-as-Code**

Last updated on September 28, 2022

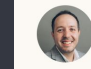

Written by John Tuckner Head of Research at Tines Labs, Tines

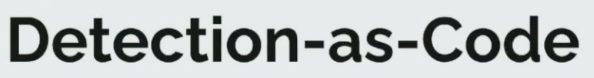

Why it works and where to start.

Kyle Bailey (@kylebailey22) Security Engineer @ Panther Labs

### Core technologies to automate detection content management

### Version Control System (VCS)

Software that tracks changes to code over time

Facilitates structured development processes rollbacks

Examples: Git, Subversion, **Mercurial** 

### Software Development Platform

Provides a centralized workspace for managing Git repositories

Provides issue tracking, pull requests, code reviews, etc

Examples: GitHub, GitLab, **Bitbucket** 

### Continuous Integration / Continuous Delivery Tools

CI/CD tools automate the building, testing, and deployment of code changes

Examples: Jenkins, CircleCI, GitLab CI/CD, GitHub Actions

# Example Detection-as-Code workflow

### Propose Changes

Detection Engineer creates a new pull request in GitLab with their proposed rule changes

Example changes include creating a new rule or updating an existing rule

### Run Tests

GitLab CI/CD pipeline job runs tests

Check for invalid rule configuration, duplicate rule names, verify rule syntax, etc

Execute tests to trigger rules and validate alert generation

#### Review & Approve

Security team discusses and collaborates on proposed changes in pull request

Changes are approved by one or more members of the security team

#### Deploy Changes

Changes are merged into the main branch of the GitLab project

A CI/CD pipeline detects changes to the main branch and pushes any pending updates to the SIEM

The latest version of all rules is pulled from the SIEM and committed to the repo to include updated metadata

# Benefits of managing detection rules as code

# Benefits of DaC: Collaboration (1)

- Challenge with traditional method of managing detection rules: People make mistakes
- DaC makes it easy for the team to discuss and contribute to changes to detection content
- A group of practitioners with unique insights working together will result in more accurate and effective rules
- Peer review reduces risk
	- False negatives
	- False positive explosions

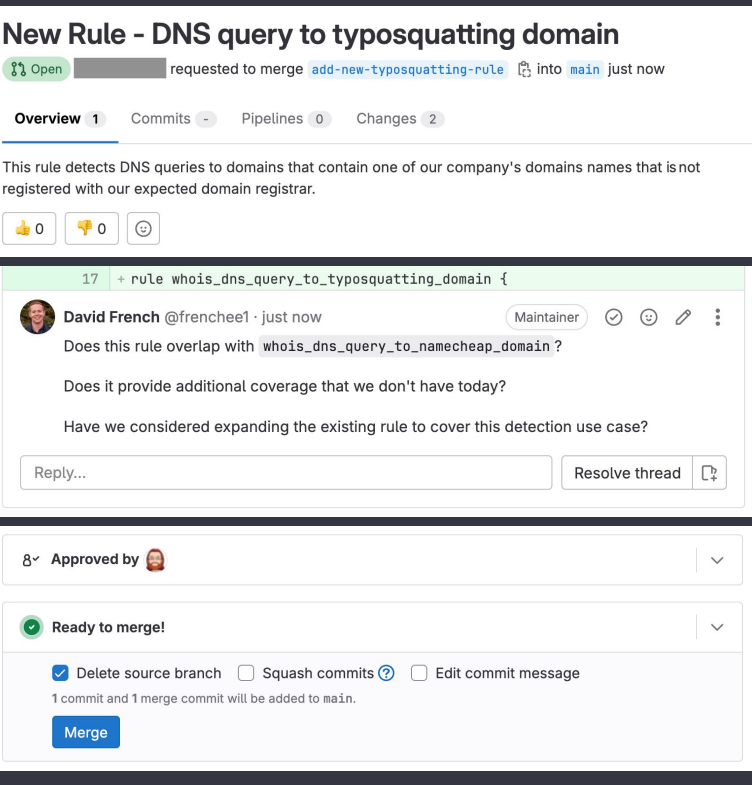

# Benefits of DaC: Collaboration (2)

- Easier to share detection content with the security community; stronger defense against attacks
	- Google: [https://github.com/chronicle/detection-rules](https://github.com/chronicle/detection-rules/)
	- Elastic:<https://github.com/elastic/detection-rules>
	- o Splunk: [https://github.com/splunk/security\\_content](https://github.com/splunk/security_content)
	- Microsoft: <https://github.com/Azure/Azure-Sentinel>
	- Sigma:<https://github.com/SigmaHQ/sigma>

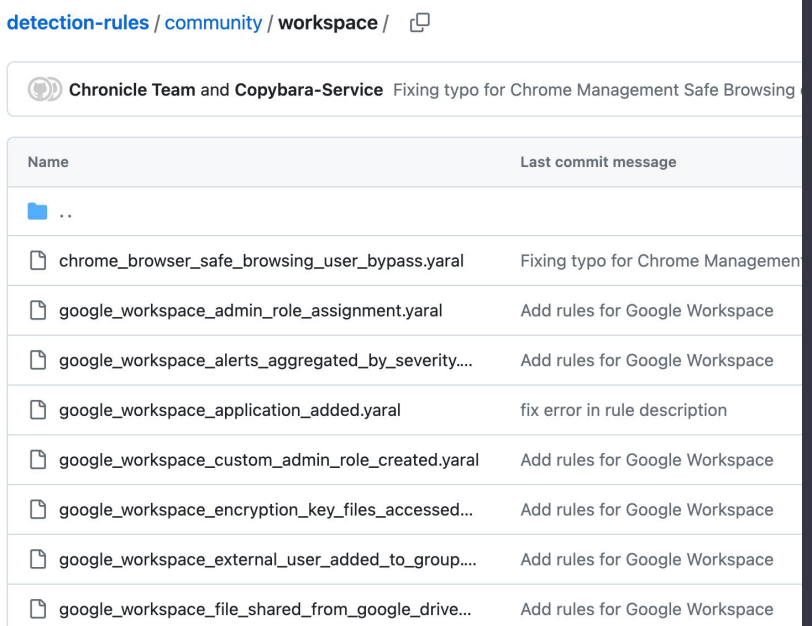

# Benefits of DaC: Change management

- DaC provides more control over changes made to detection content
- Detection content stored in a software development platform e.g. GitHub, GitLab
- Changes are tested, reviewed, and approved before getting deployed to prod
- Some organizations require robust change control for both preventive **and** detective security controls

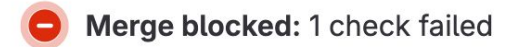

Pipeline must succeed.

#### Merge details

- 2 commits and 1 merge commit will be added to main.
- · Source branch will be deleted.

 $\checkmark$ 

# Benefits of DaC: Automation

- CI/CD tools used to ensure continuous process for building, testing, and deploying changes to detection content
- Tests reduce risk of introducing false positives/negatives
	- Reduce problem of alert fatigue
- Test in dev before deploying to prod

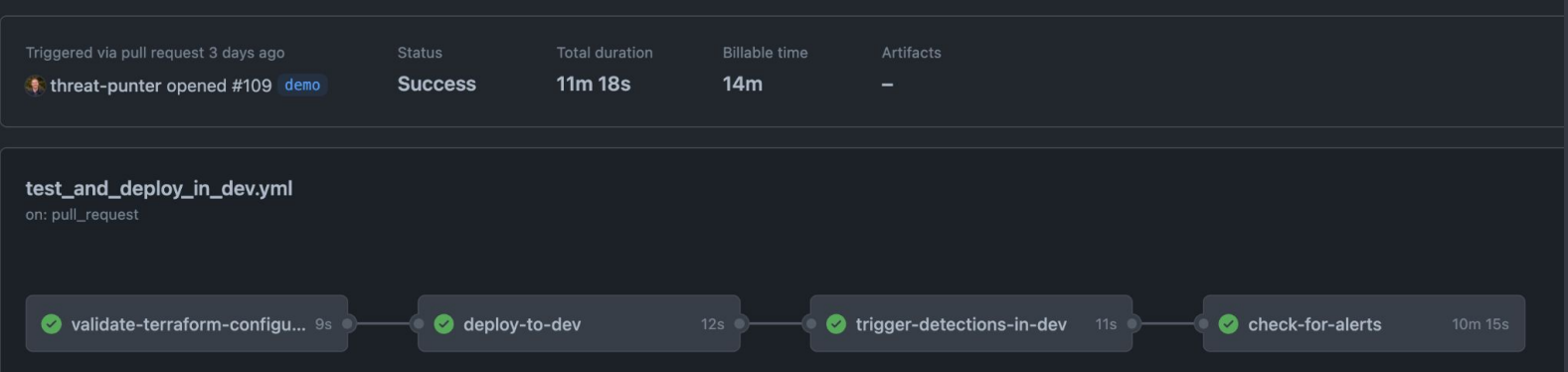

# Designing & building the pipeline

# Pipeline design

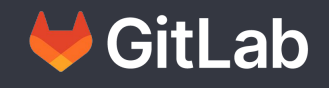

#### $\vee$  DETECTION-ENGINEERING

> chronicle\_api

> rule cli

 $\vee$  rules

google\_workspace\_mfa\_disabled.yaral

 $\equiv$  ioc\_domain\_internal\_policy.yaral

≡ okta\_new\_api\_token\_created.yaral

suspicious\_asn\_watchlist\_1.yaral

whois\_dns\_query\_to\_typosquatting\_domai...

Software development platform and version control system (VCS)

**GitLab CI/CD Pipeline Jobs**

Run Tests

Get rules

Update rules

Write code to read, create, update, and verify rules via the SIEM's API

### **SIEM**

# Managing detection rules via an API (1)

- At this point, we're assuming:
	- We have some rules configured in our SIEM
	- Our SIEM has an API endpoint for managing rules
- SIEM vendors may provide example code or engineers may have to write it themselves
- Users expect parity between what they can do in the UI of a security tool versus the API

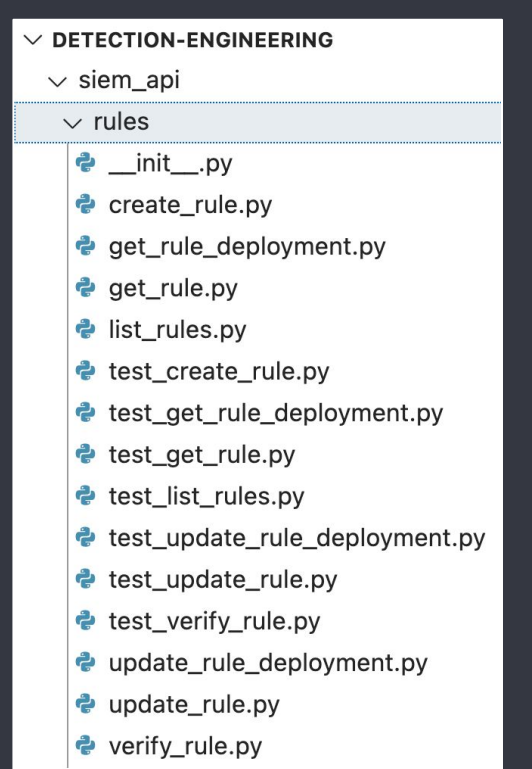

# Managing detection rules via an API (2)

- Python modules are wrapped in a simple CLI to use in CI/CD pipeline jobs in GitHub, GitLab, etc
- Additional modules & logic written to handle logic for updating rules

```
\bullet\bullet\bullet٠
$ python -m rule_cli --help
19-Jan-24 14:41:10 MST | INFO | <module> | Rule CLI started
usage: main .pv [-h] [--pull-latest-rules] [--update-remote-rules] [--verify-rules]
                   \{verify-rule\} ...
rule cli
options:
  -h, -help
                        show this help message and exit
  --pull-latest-rules
                        Retrieves the latest version of all rules from Chronicle and writes
                        them to local files.
  --update-remote-rules
                        Update rules in Chronicle based on local rule files.
  --verifv-rules
                        Verify that all local rules are valid YARA-L 2.0 rules.
subcommands:
  {verify-rule}
    verify-rule
                        Verify that a rule is a valid YARA-L 2.0 rule.
s
```
# Managing detection rules via an API (3)

- Some teams use Infrastructure-as-Code tools to manage SIEM rules & configuration
	- e.g. Terraform, Pulumi
- Code is stored in central repository and CI/CD jobs "apply" changes to "infrastructure" (security tools)
- These tools can overwrite changes made in the UI if that's your desired behavior

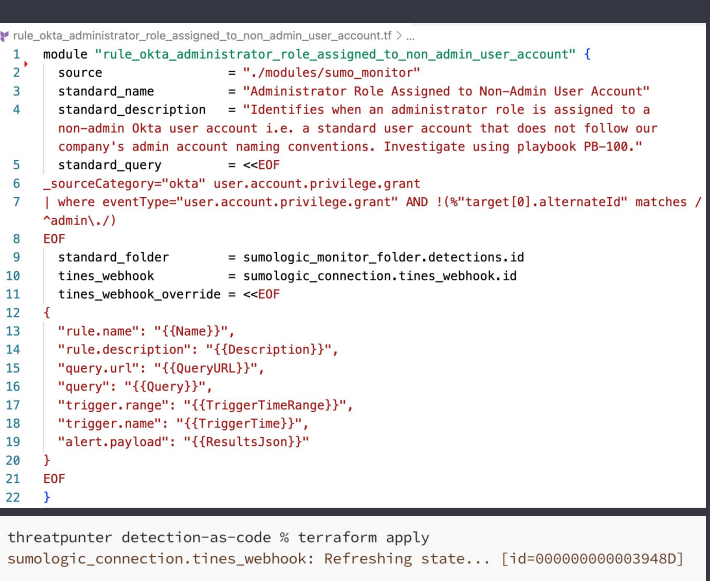

Terraform used the selected providers to generate the following execution plan. + create

Terraform will perform the following actions:

```
# sumologic_monitor_folder.detections will be created
+ resource "sumologic_monitor_folder" "detections" {
    + content type = "Folder"
    (\ldots)
```
# GitLab project layout

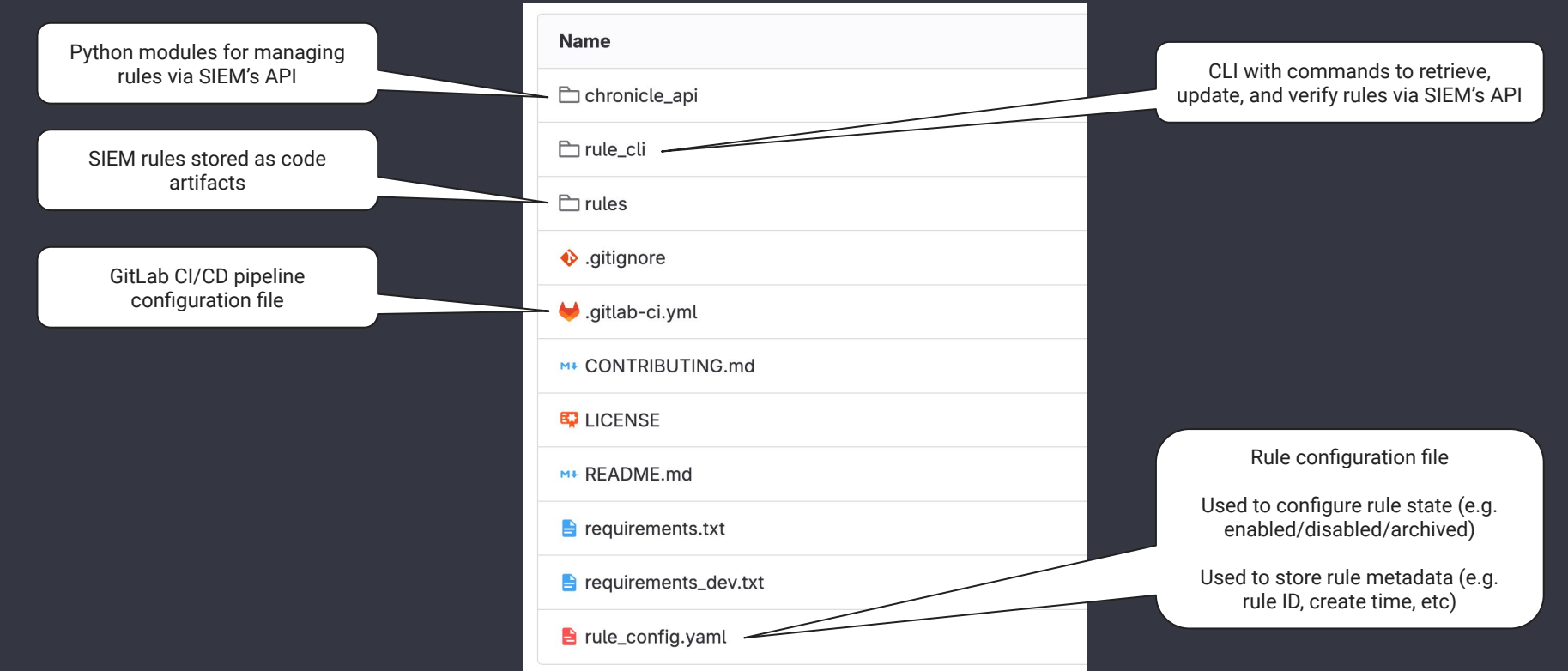

# Defining a rule schema: Benefits

- Provides a way to structure and standardize rules
- Ensures rule structure is consistent across authors
- Define which parts are required/optional
- Automation Easier to validate, test, and deploy detection content if it's in a consistent format
- Easier to share rules within the community
- Example of a schema using [Pydantic](https://docs.pydantic.dev/latest/)  $\rightarrow$

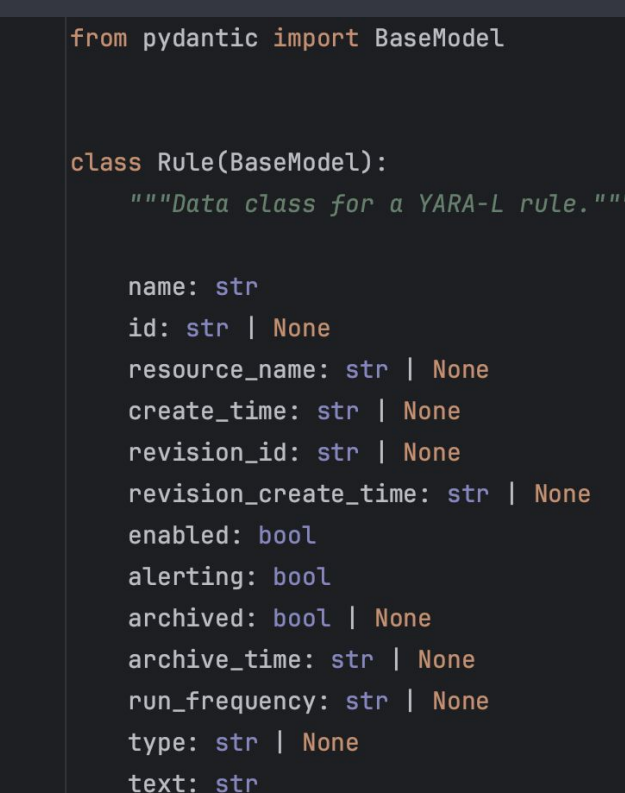

## Defining a rule schema: Popular formats

- YAML Used by [Splunk](https://github.com/splunk/security_content) and [Sigma](https://github.com/SigmaHQ/sigma/tree/master)
- TOML Used by [Elastic](https://github.com/elastic/detection-rules)
- Example of a YARA-L rule in TOML format  $\rightarrow$
- I decided to decouple the rule config & metadata from the rule logic
	- Granular control over deploying to multiple SIEM instances (e.g. if you're deploying to dev, prod, etc or an MSSP deploying to multiple customers)

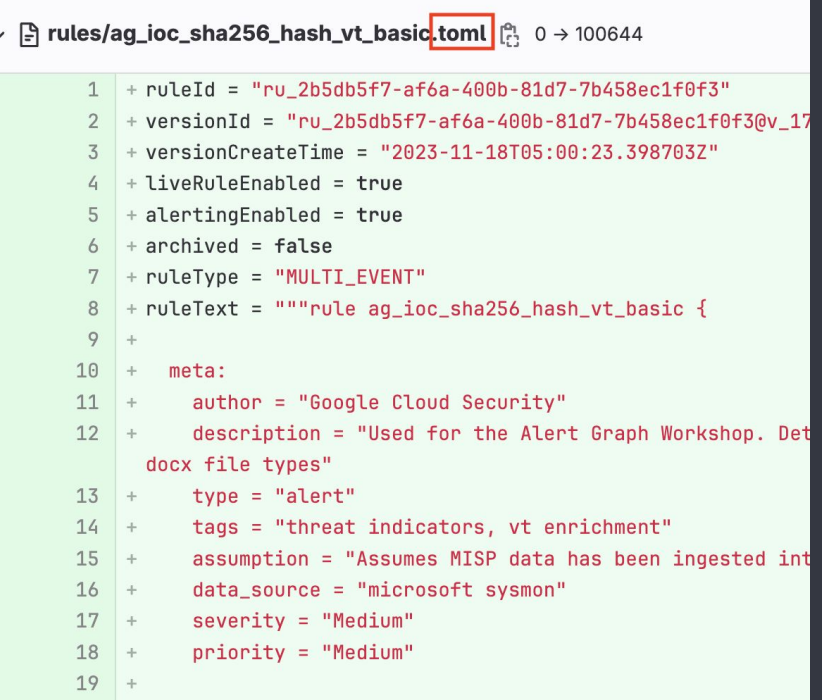

## Validating rules against a schema

- Catch issues as early as possible; minimize risk of deploying broken rules
	- Missing/invalid values
	- Misconfigurations e.g. a rule that's enabled cannot be archived until it's disabled
	- Invalid rule/file names
- [Pydantic](https://docs.pydantic.dev/latest/) and [Marshmallow](https://marshmallow.readthedocs.io/en/stable/) are great for this  $\vert \downarrow \vert$

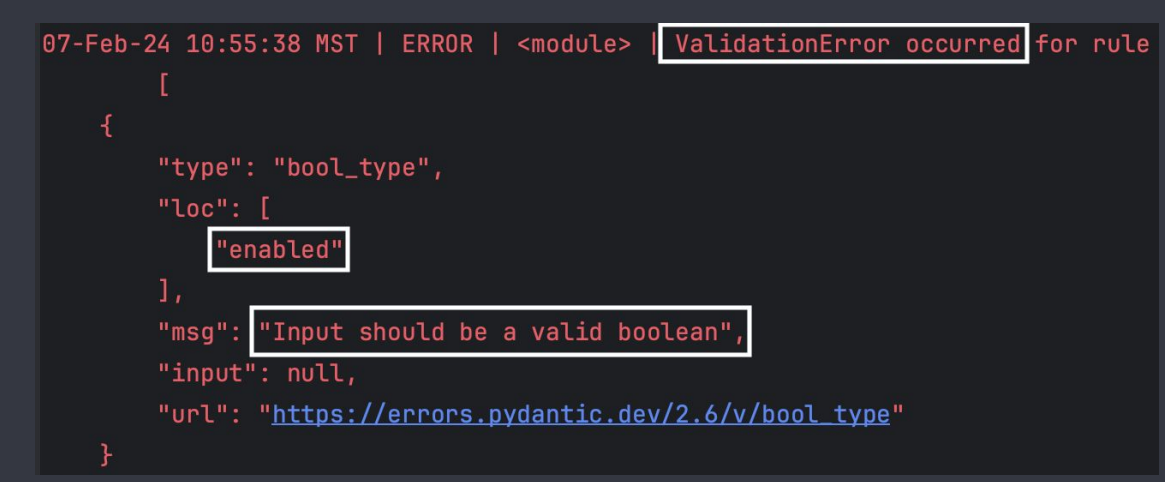

# Verifying rule syntax

- Options to verify the syntax of a rule:
	- Via your SIEM's API if supported
	- Develop your own linter for rule parsing & validation (++ effort to create and maintain)
- Some SIEMs prevent a rule from being created/modified if syntax errors are found

```
422 19-Jan-24 23:42:19 UTC | INFO | verify_rules | Rule verification succeeded for 3 rules
423 19-Jan-24 23:42:19 UTC | ERROR | verify_rules | Rule verification failed for 1 rules
424 19-Jan-24 23:42:19 UTC | ERROR | verify_rules | Rule verification failed for rule (/builds/
     esponse: {
425
         "compilationDiagnostics": [
426
                "message": ": accessing field \"udm.metadata.product_namee\": field \"product_namee\" does not exist, valid fields are: \"id\", \"r
427
     ted_timestamp\", \"ingested_timestamp\", \"event_type\", \"vendor_name\", \"product_name\", \"product_version\", \"product_event_type\", \"prod
     ck_to_product\", \"inqestion_labels\", \"tags\", \"enrichment_state\", \"log_type\", \"base_labels\", \"enrichment_labels\"\nline: 17 \ncolumn:
428
                 "position": {
429
                     "startLine": 17,
                     "startColumn": 6,
430
431
                     "endLine": 17,
                     "endColumn": 34
432
433
                \mathbf{H}434
                 "severity": "ERROR"
```
### Pulling the latest rules from the SIEM

- We need to keep the GitLab project up-to-date with the latest version of all rules in the SIEM
- CLI argument pulls latest rules from SIEM and writes rule files and rule config file

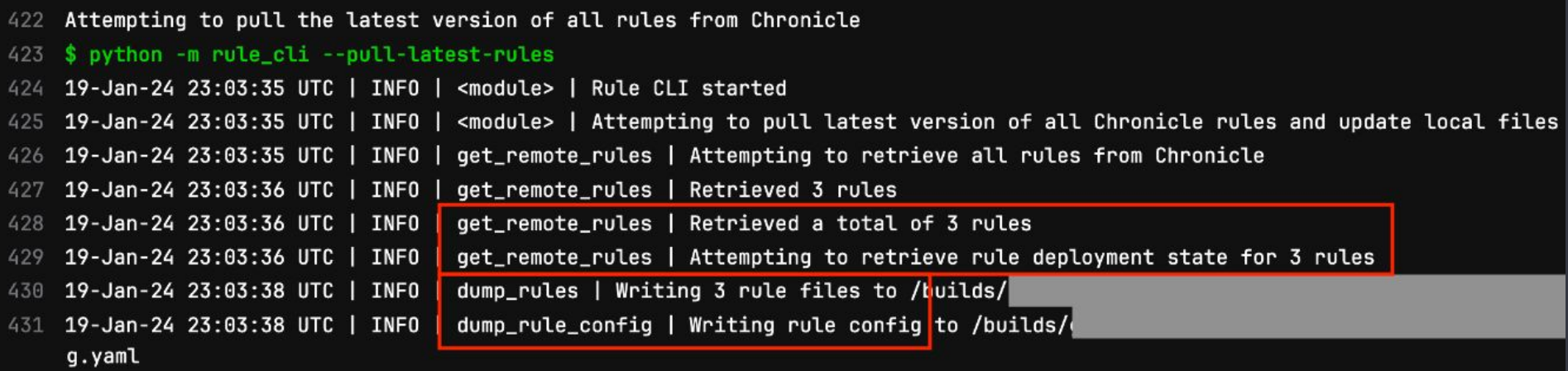

### Dumping the rule logic and rule configuration

- Rule logic is written to the rules directory
- Rule configuration and metadata is written to a rule config.yaml file

#### $\vee$   $\cap$  rules

- $\equiv$  google\_workspace\_mfa\_disabled.yaral
- $\equiv$  google\_workspace\_multiple\_files\_sent\_as\_email\_attacl
- $\equiv$  google\_workspace\_new\_trusted\_domain\_added.yaral
- $\equiv$  google\_workspace\_password\_policy\_changed.yaral
- $\equiv$  ioc\_domain\_internal\_policy.yaral
- $\equiv$  okta\_new\_api\_token\_created.yaral

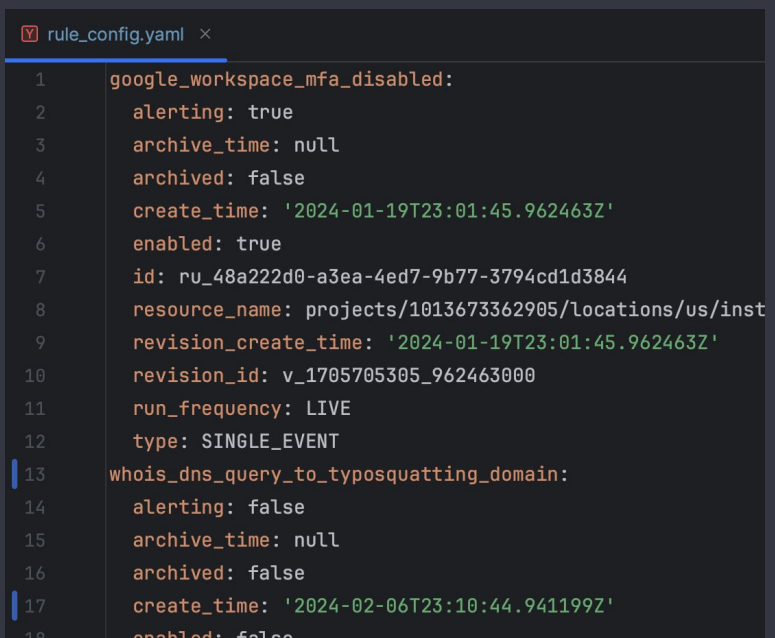

24

### Syncing rules between the SIEM and GitLab

- CI/CD pipeline job runs on a schedule
- Pulls latest rules from SIEM
- Writes files containing rules and rule config
- Commits any changes to the main branch of the GitLab project

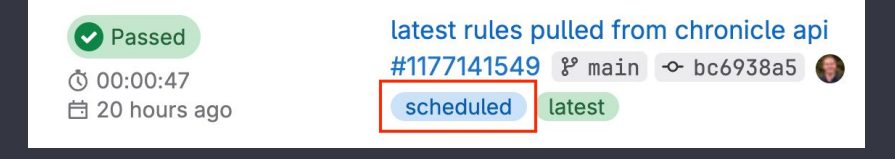

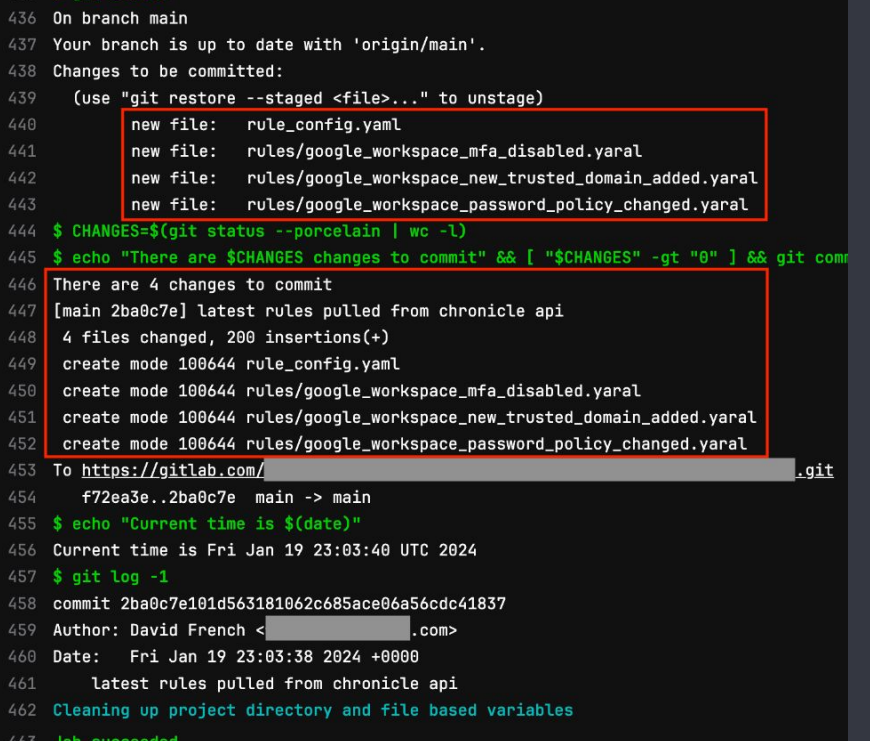

### Example commit made by CI/CD job

### Reviewing rule modifications that were made in the SIEM's UI

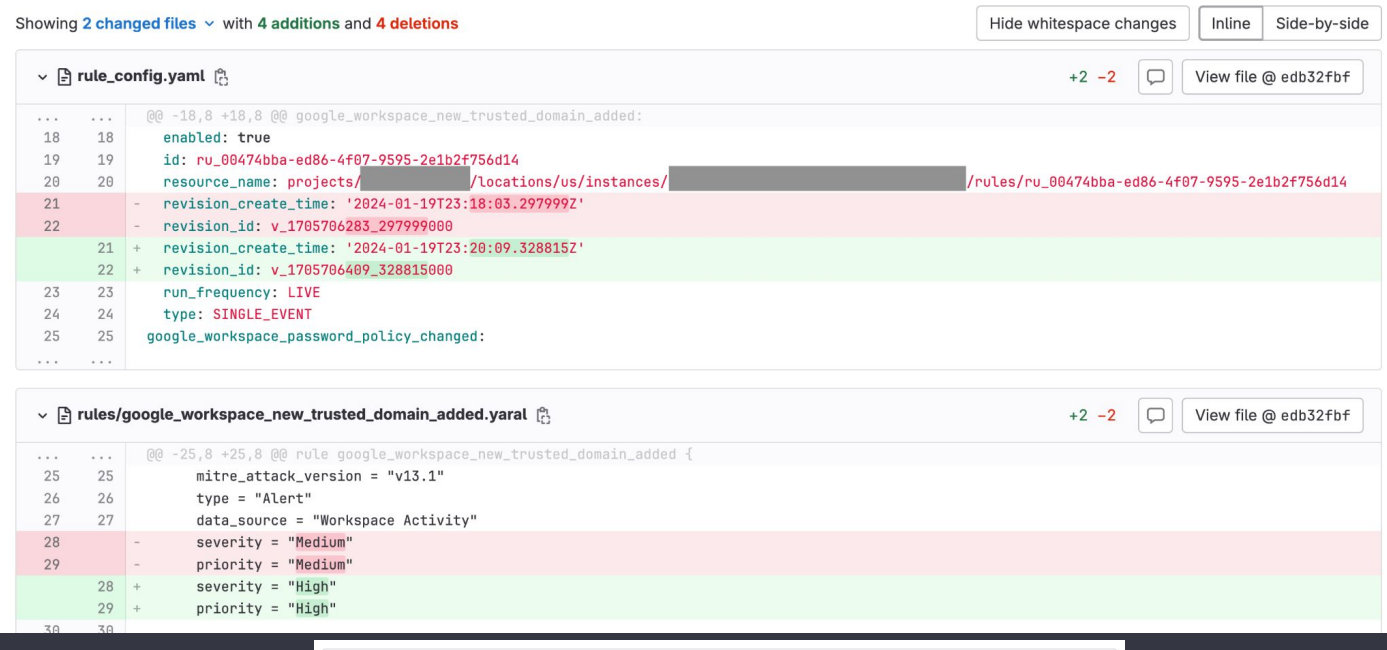

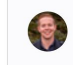

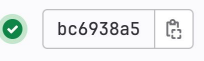

## Creating a new rule

### Detection Engineer creates a GitLab pull request to create a new SIEM rule

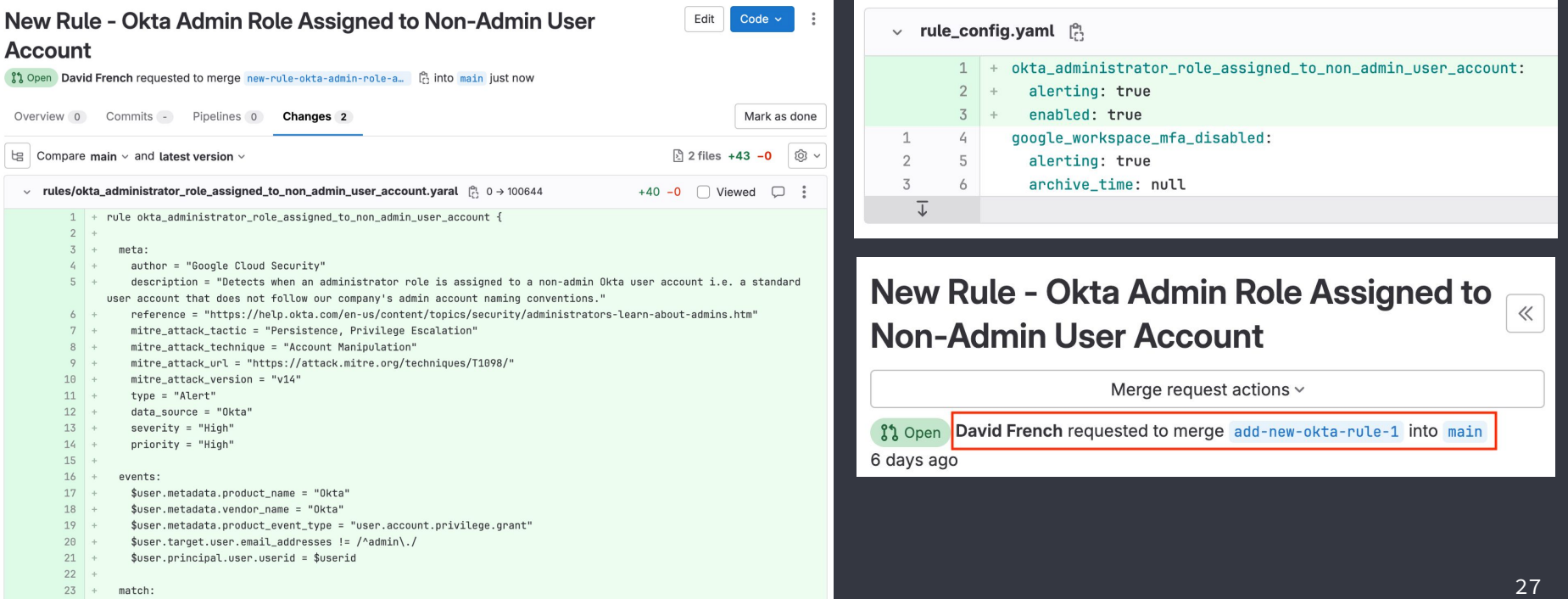

# Protecting the main branch

- Protect the main branch of your GitLab/GitHub project
- Prevent code from being merged until tests pass and approval is obtained

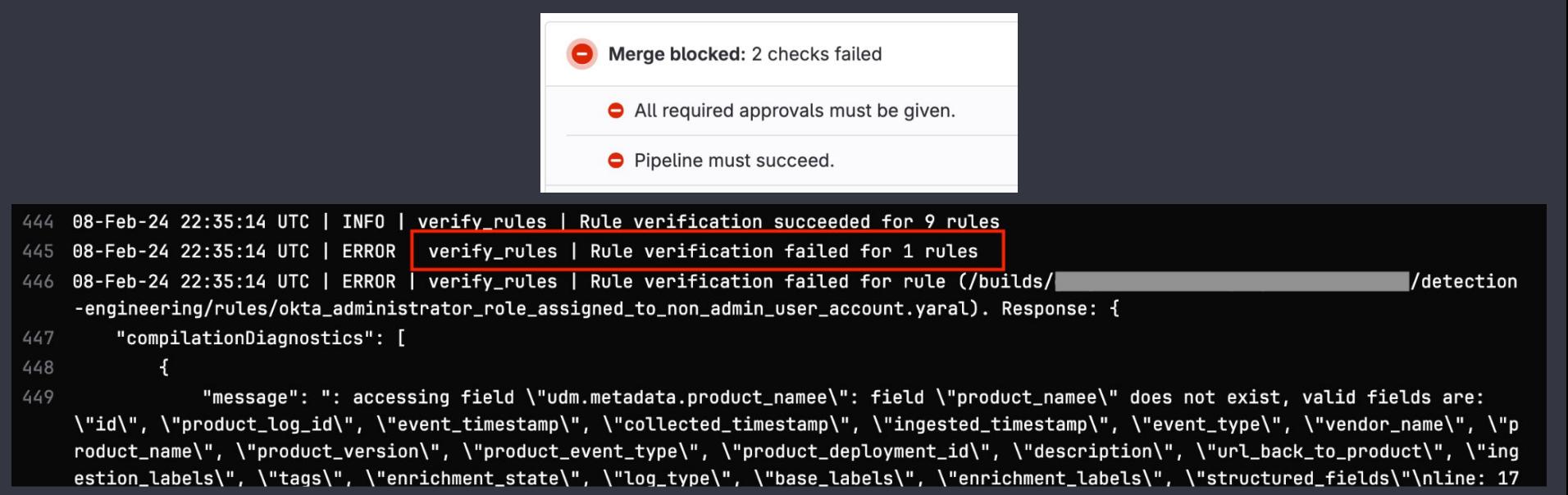

# Lessons learned: Code reviews

- Your rule may be criticized (its logic or the basis for the rule)
- Common for conflict to occur at this stage
- Authors: Assume positive intent try to avoid getting defensive
- Reviewers:
	- Provide constructive feedback, explain your thought process, and make suggestions
	- Review in a timely manner
- Build a culture of trust and knowledge sharing
- Develop a rule style guide

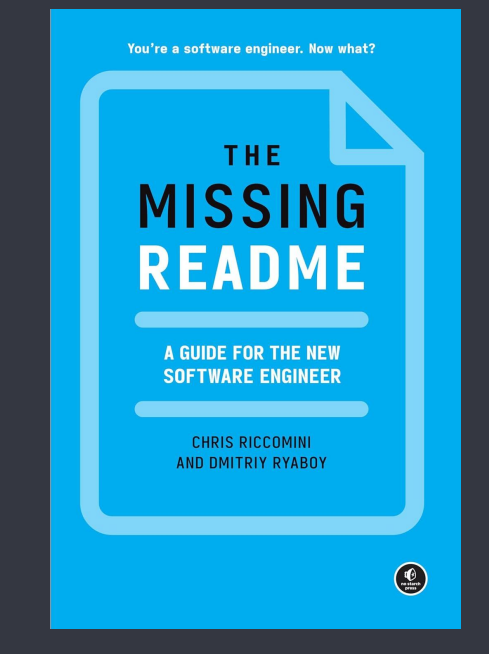

"Don't be the reason improvements wither on the vine"

# Testing rules: Don't skip this step!

- If you're not testing your detection rules on a regular basis, you're on shaky ground
- Can you say with confidence that your logging, detection, and alerting is working properly?
- Broken detections result in false negatives  $\bullet$
- Challenges & considerations
	- $\circ$  Time: It can take longer to develop a test than the rule itself!
	- Build vs. buy: Do we have the expertise to develop & automate tests?
	- Tech debt: What if you have hundreds of rules without tests?

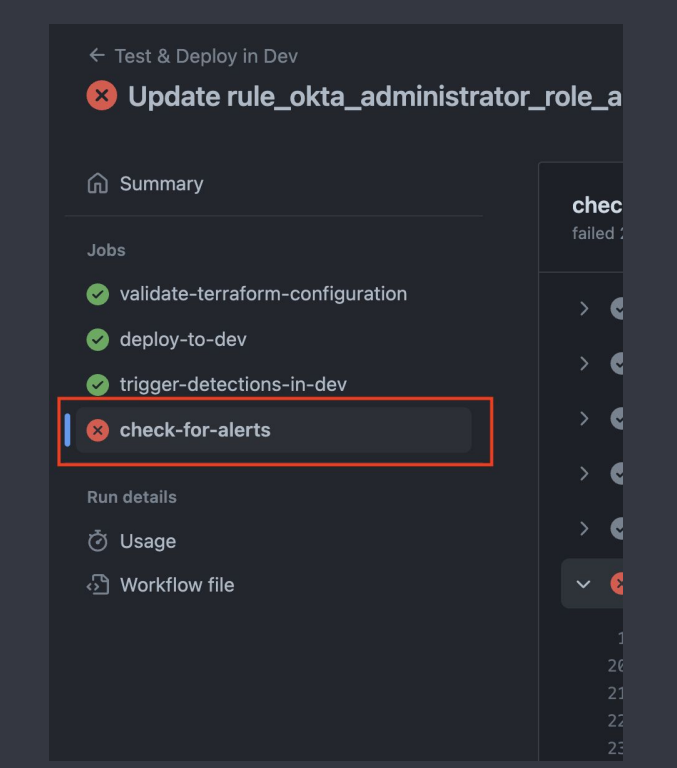

# The problem with untested rules

- Environments drift
- Infrastructure and technologies come and go, software is updated
- Logging interruptions occur
- Vendors change their logging schemas
- Attack techniques no longer work (relevancy)
- Active detection rules that will never fire waste detection engine resources

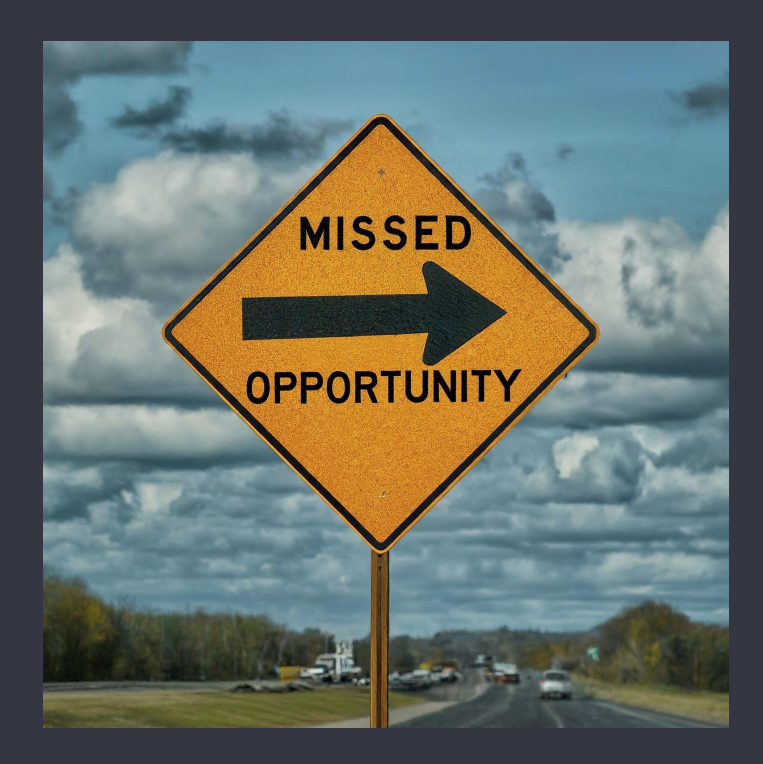

# Options for testing rules

- Run the rule against sample data
	- Better than having no tests at all
- Trigger the rule and validate alerts were generated
	- More comprehensive
	- Validates logging, detection, and alerting pipeline is working
	- Get started with free projects like [Atomic Red Team](https://github.com/redcanaryco/atomic-red-team) and [Red](https://github.com/elastic/detection-rules/tree/main/rta) **[Team Automation](https://github.com/elastic/detection-rules/tree/main/rta)**
	- You can't test everything (and that's okay) e.g. anomaly detections

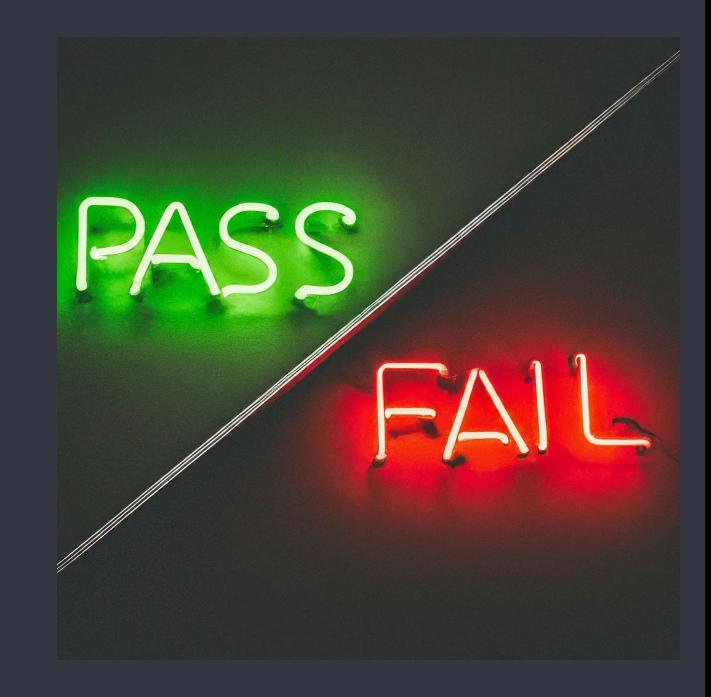

# Triggering the rule

Run code in CI/CD pipeline job to carry out actions via Okta API and trigger

detection rule

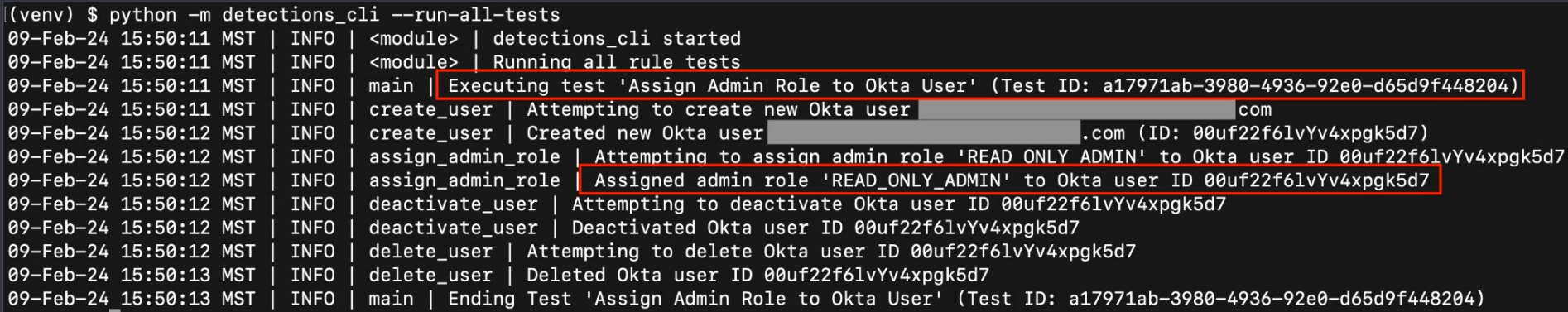

# Validating alerts

- Validate that alert was generated by detection rule
- Check for your test indicators in alerts
- Close alerts and any tickets/cases that were created
- CI/CD pipeline job success/failure

```
(venv) $ python -m detections cli --validate-alerts
09-Feb-24 15:52:46 MST | INFO | <module> | detections cli started
09-Feb-24 15:52:46 MST | INFO | <module> | Validating alerts created by tests
                               validate alerts | Checking for alerts created by test 'Assign Admin Role to Okta User'
09-Feb-24 15:52:46 MST | INFO |
09-Feb-24 15:52:46 MST | INFO | validate_alerts | Checking for alerts created for rule 'okta_administrator_role_assigned_to_non_admin_user_accou
nt' (Rule ID: ru_340b3f6d-916a-4365-86c0-b63cd5deb265)
09-Feb-24 15:52:46 MST | INFO | validate alerts | Found 1 matching alerts for test 'Assign Admin Role to Okta User' and indicators for rule 'okt
a administrator role assigned to non admin user account' (Rule ID: ru 340b3f6d-916a-4365-86c0-b63cd5deb265)
```
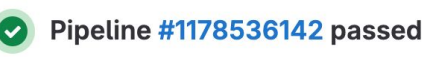

Pipeline passed for c6663939 on new-rule-okta-admin... just now

# Deploying changes to the SIEM

& Merged by **David French** just now

Merge details

• Changes merged into main with 0f7a1152.

### Changes are pushed to the SIEM after code is merged into the main branch

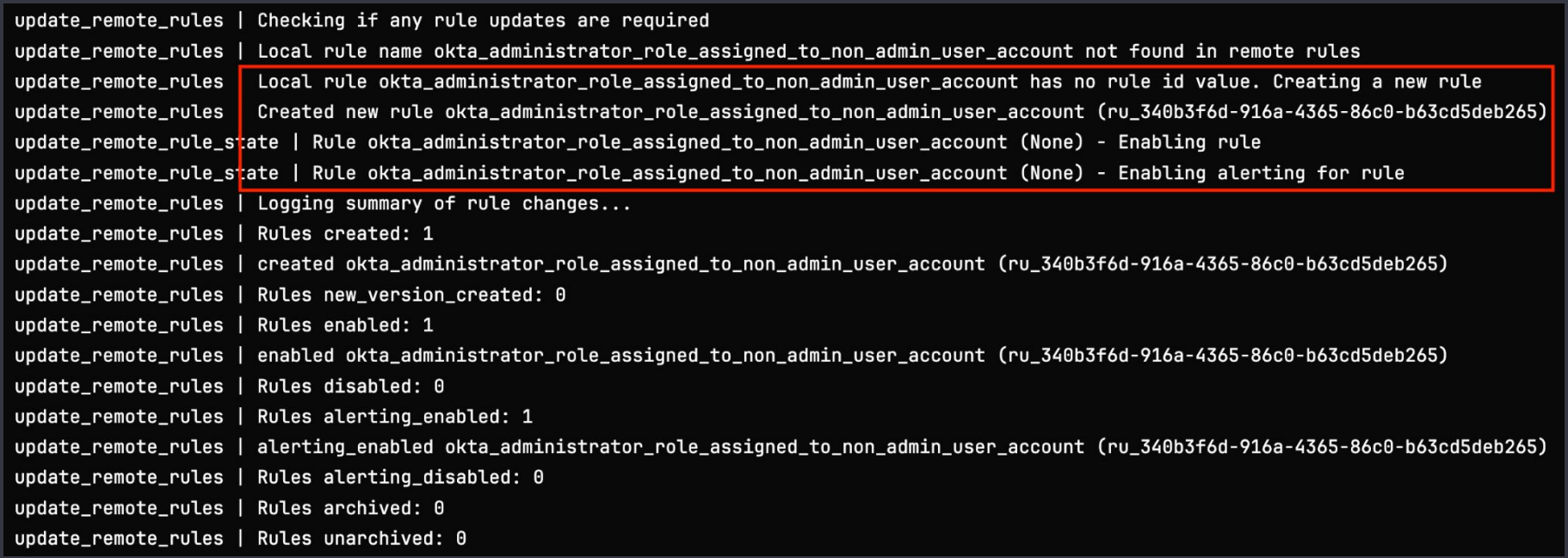

# Syncing rule metadata to GitLab

- After changes are deployed to SIEM
- Pipeline job pulls latest rules from SIEM and commits updated metadata to rule config file in GitLab project

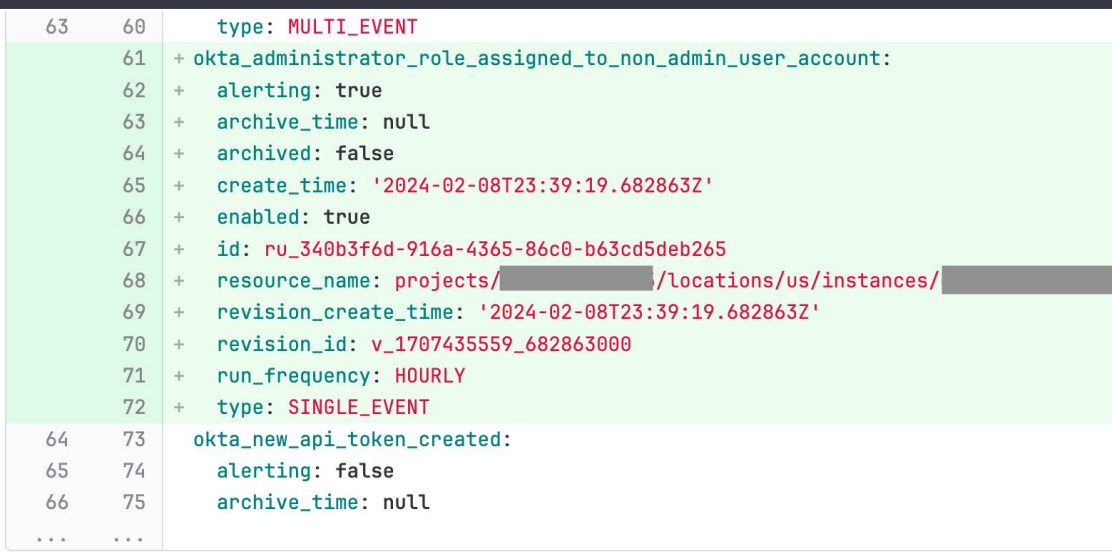

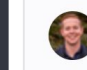

latest rules pulled from chronicle api David French authored 7 minutes ago

# Modifying rules

- Detection Engineer creates a branch and pull request with proposed changes
- Tests succeed
- Peer review & approval obtained
- Changes are merged to the main branch
- Rule changes are deployed to SIEM

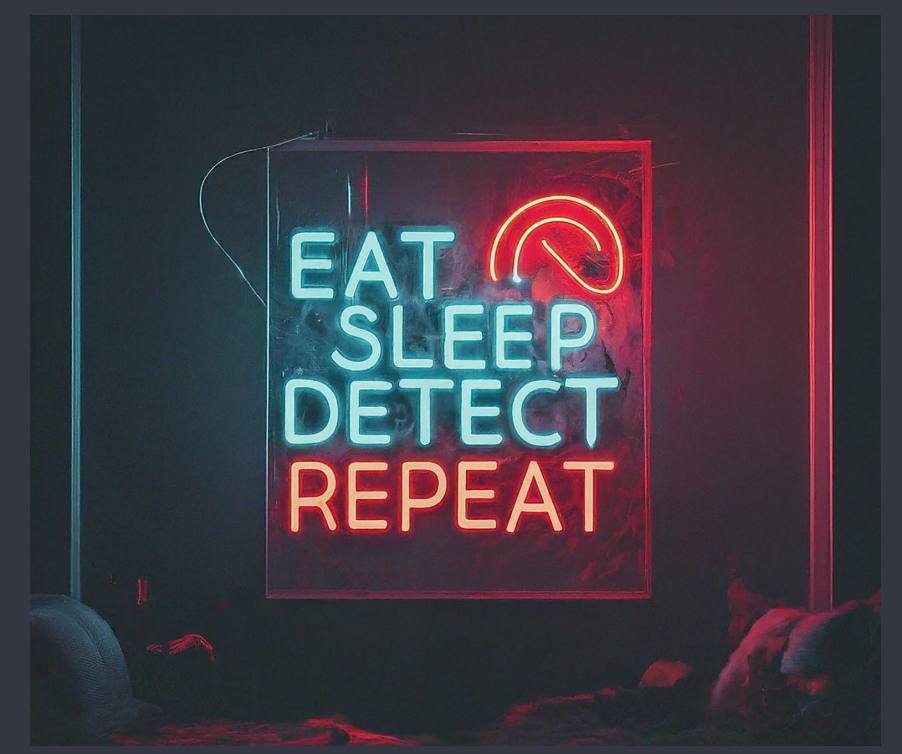

# Auditing for rule changes

- Commit history in VCS makes it easy to review prior versions of a rule
- Context around changes is preserved in pull requests
- Can revert to a previous version if needed

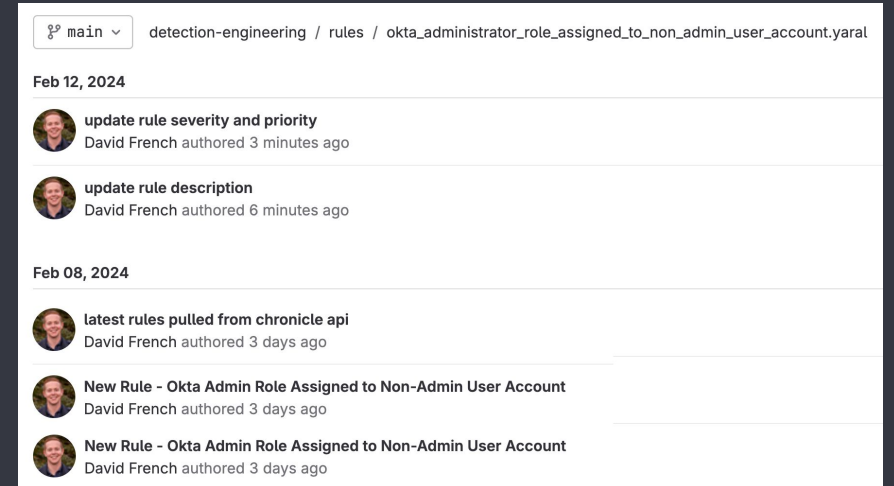

### Benefits of centralized detection management

- Auditors might ask for proof that you have a detection implemented (and that its tested)
	- For example, detections related to data loss prevention or SWIFT compliance
- Purple Teaming Offensive team can analyze detections and look for ways to evade them
- Code repository is searchable
	- $\circ$  Can quickly check if you have a rule for an attack technique

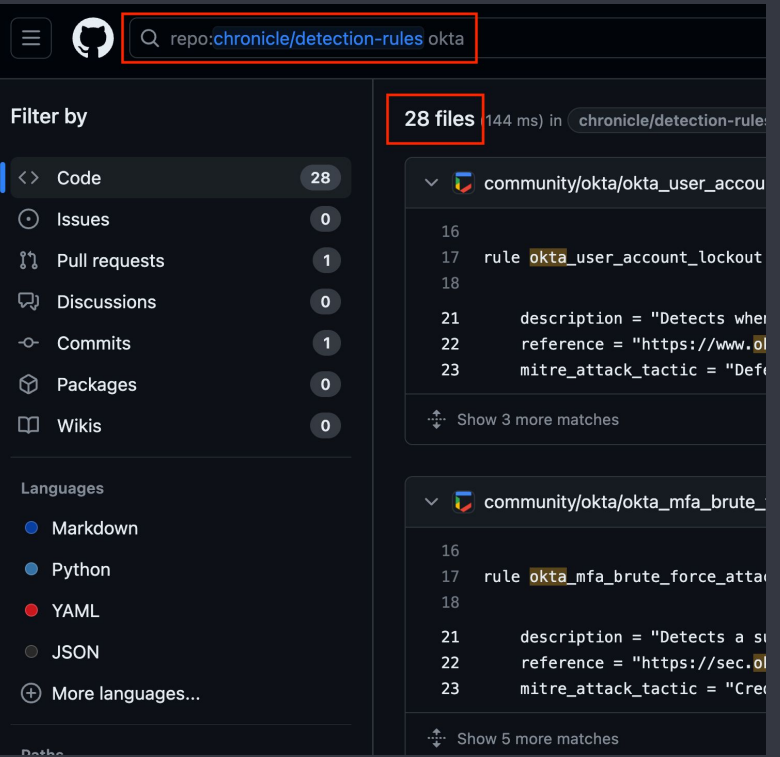

# Key takeaways

### Which organizations can benefit from adopting DaC?

### Yes

Large orgs with complex, dynamic IT environment and lots of normalized security data available

Auditing & change management needed for detective security controls

Security budget for Detection Engineers and required engineering expertise

Modern security tools (manage content via API)

### No

Small orgs with simple, static IT environment

Limited security budget

Not much security data available for analysis

Small (or no dedicated) security team

Security tools with no support for integration

Partnering with an MSSP may be a good fit (they're likely using DaC to manage rules across multiple customers)

### Advantages of adopting Detection-as-Code

- Increased collaboration around rule development and sharing in the community
	- A group of practitioners with unique insights working together will result in more accurate and effective rules
- More control over changes to detections
- Automated testing
	- Reduced risk of introducing false positives/negatives
	- Provides confidence that your logging, detection, and alerting is working
	- Helps identify issues quickly before misses occur

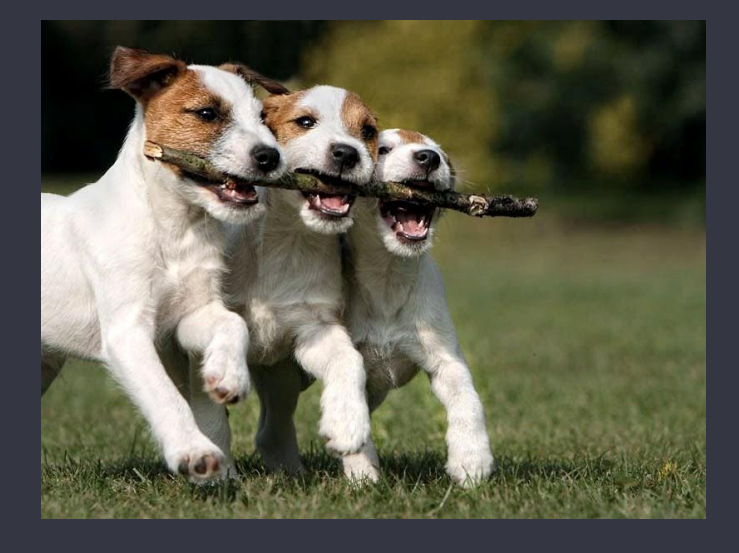

# Useful resources

### ● Detection-as-Code

- $\circ$  My blog series and example code for getting started: [1](https://medium.com/threatpunter/from-soup-to-nuts-building-a-detection-as-code-pipeline-28945015fc38) and [2](https://www.googlecloudcommunity.com/gc/Community-Blog/Getting-Started-with-Detection-as-Code-and-Chronicle-Security/ba-p/702154)
- [Can We Have "Detection as Code"?](https://medium.com/anton-on-security/can-we-have-detection-as-code-96f869cfdc79) Anton Chuvakin
- [Automating Detection-as-Code](https://www.tines.com/blog/automating-detection-as-code)  John Tuckner
- [Detection-as-Code: Why it works and where to start](https://www.youtube.com/watch?v=VaZp7A6Q9zE) Kyle Bailey
- [Detection as Code: Detection Development Using CI/CD](https://www.youtube.com/watch?v=_JEvyem4ryg)  Patrick Bareiß, Jose Hernandez
- [Detection-as-Code panel](https://www.youtube.com/watch?v=jjgjRsQuUeY) Julie Agnes Sparks, Jackie Bow, Jessica Rozhin, Louis Barrett
- Detection Engineering
	- [Detection Engineering Weekly](https://www.detectionengineering.net/) Zack Allen
	- [Practical Threat Detection Engineering](https://www.amazon.com/Practical-Threat-Detection-Engineering-hands/dp/1801076715)  Megan Roddie, Jason Deyalsingh, Gary J. Katz
- **Free rules: [Google](https://github.com/chronicle/detection-rules/tree/main), [Elastic](https://github.com/elastic/detection-rules), [Splunk](https://github.com/splunk/security_content)**

# Thank you

### David French

Staff Adoption Engineer, Google Cloud [@threatpunter](https://twitter.com/threatpunter)

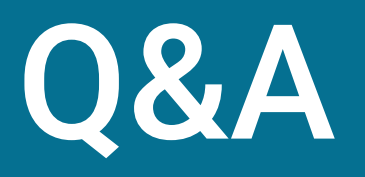

## Acknowledgement

Thanks to the following people for their contributions to the security community and/or providing me with valuable feedback:

Kyle Bailey, Patrick Bareiss, Adam Cole, James Black, Anton Chuvakin, Dan Dye, Serhat Gülbetekin, Jose Hernandez, Dave Herrald, Justin Ibarra, Chris Long, Dan Lussier, Vishwanath Mantha, Christopher Martin, Anton Ovrutsky, Julie Agnes Sparks, John Stoner, John Tuckner, Wade Wells, Ross Wolf